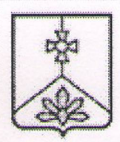

## **АДМИНИСТРАЦИЯ** КАВАЛЕРОВСКОГО МУНИЦИПАЛЬНОГО РАЙОНА

## **ПОСТАНОВЛЕНИЕ**

 $N_2 \stackrel{\alpha}{\rightarrow} N$ 

Lf. 10. 20 dd

пгт Кавалерово

О внесении изменений в Устав муниципального бюджетного дошкольного образовательного учреждения «Детский сад № 6» пгт Кавалерово Кавалеровского муниципального района Приморского края

В соответствии с Федеральным законом от 14 июля 2022 г. № 295-ФЗ «О внесении изменений в Федеральный закон «Об образовании в Российской Федерации», руководствуясь Уставом Кавалеровского муниципального района, администрация Кавалеровского муниципального района,

## ПОСТАНОВЛЯЕТ:

Внести в устав Муниципального бюджетного дошкольного 1. образовательного учреждения «Детский сад № 6» пгт Кавалерово Кавалеровского муниципального района Приморского края, утвержденный постановлением администрации Кавалеровского муниципального района от 04.12.2015 г. года № 612 следующие изменения:

1.1. Пункт 1.1. изложить в следующей редакции: «Муниципальное бюджетное дошкольное образовательное учреждение «Детский сад № 6» пгт Кавалерово Кавалеровского муниципального района Приморского края (в дальнейшем именуемое - «Учреждение») является некоммерческой образовательной организацией, осуществляющей образовательную деятельность, созданной учредителем для реализации образовательных программ, с целью обеспечения прав граждан на образование.».

1.2. В пункте 2.1. слова «путем выполнения работ, оказания услуг в сфере образования» исключить.

1.3. Пункт 2.7. изложить в следующей редакции: «Право осуществлять деятельность, на которую в соответствии с законодательством Российской Федерации требуется лицензия, возникает у Учреждения со дня ее получения или в указанный в ней срок и прекращается по ее истечении.».

1.4. Пункт 3.1. изложить в следующей редакции: «Финансовое обеспечение реализации образовательных программ осуществляется в соответствии с законодательством Российской Федерации и муниципальным заданием Учреждения за счёт субсидии, предоставляемой из местного бюджета.»

1.5. Пункт 3.3. изложить в следующей редакции: «Учреждение вправе сверх установленного муниципального задания, а также в случаях, определенных федеральными законами, реализовывать образовательные программы, относящиеся  $\mathbf K$ его основным видам деятельности, предусмотренным настоящим Уставом, для граждан и юридических лиц за плату. Порядок определения указанной платы устанавливается Учредителем, если иное не предусмотрено действующим законодательством.».

1.5. Пункт 3.4. изложить в следующей редакции: «Реализация платных программ образовательных представляет собой осуществление образовательной деятельности сверх установленного муниципального задания за счет средств физических и (или) юридических лиц по договорам о реализации платных образовательных программ.

Доход от реализации платных образовательных программ используется Учреждением самостоятельно  $\, {\bf B}$ соответствии  $\mathbf{C}$ действующим законодательством и на уставные цели.

Платные образовательные программы не могут быть реализованы вместо образовательной деятельности, финансовое обеспечение которой осуществляется за счет бюджетных ассигнований.

Учреждение может реализовывать следующие ВИДЫ платных образовательных программ:

- обучение по дополнительным общеобразовательным (авторским, парциальным) программам;

- группы кратковременного пребывания детей, функционирующие по гибкому режиму в зависимости от потребностей родителей (законных представителей);

- подготовка к обучению в школе;

- раннее обучение чтению;

логопедической, психологической программы по  $\overline{M}$ дефектологической помощи;

- развитие логического мышления;

- сенсорное развитие;

- развитие мелкой моторики;

- кружки по различным видам деятельности: музыкально-ритмический, вокальный, физкультурный, кружок по изобразительной и конструктивной деятельности, обучение основам иностранного языка.

дополнительные образовательные Платные программы МОГУТ реализовываться как в полном соответствии перечню, так и по отдельности, в зависимости от возможностей учреждения и потребностей родителей (законных представителей) воспитанников.».

1.6. Пункт 3.17.3. изложить в следующей редакции: «Источниками формирования имущества Учреждения являются:

- имущество, закрепленное за ним на праве оперативного управления;

субсидии на финансовое обеспечение выполнения - средства муниципального задания (возмещение объёма финансового обеспечения реализации образовательных программ физическим и (или) юридическим лицам);

- иные субсидии, не связанные с выполнением муниципального задания;

- средства от реализации платных образовательных программ;

- средства от осуществления иной приносящей доход деятельности в соответствии с настоящим Уставом;

- добровольные имущественные взносы и пожертвования;

- иные источники, не запрещенные действующим законодательством.».

 $\overline{2}$ . Заведующему Муниципального бюджетного дошкольного образовательного учреждения «Детский сад № 6» пгт. Кавалерово Кавалеровского муниципального района Приморского края (H.B. Дробинской):

- в установленный законом срок предоставить в налоговый орган пакет документов для внесения изменений в единый государственный реестр юридических лиц, вносимых в учредительные документы;

- внести соответствующие изменения в локальные правовые акты;

- после регистрации изменений в налоговом органе опубликовать настоящее постановление Ha сайте муниципального бюджетного дошкольного образовательного учреждения «Детский сад № 6» пгт. Кавалерово Кавалеровского муниципального района Приморского края.

3. Контроль за исполнением настоящего постановления возложить на заместителя главы администрации Кавалеровского муниципального района Нечаеву Ю.Г.

И.о. главы Кавалеровского муниципального района - главы администрации Кавалеровского муниципального района

А.С. Бурая

Начальник организационно правового отдела администрации Кавалеровского муниципального района

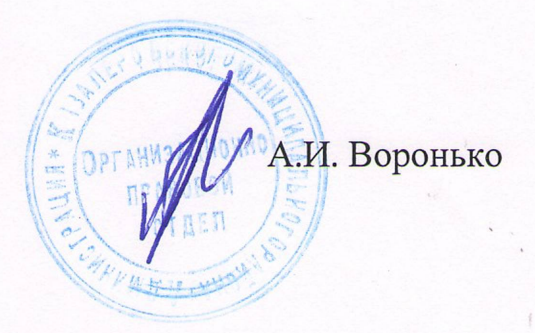